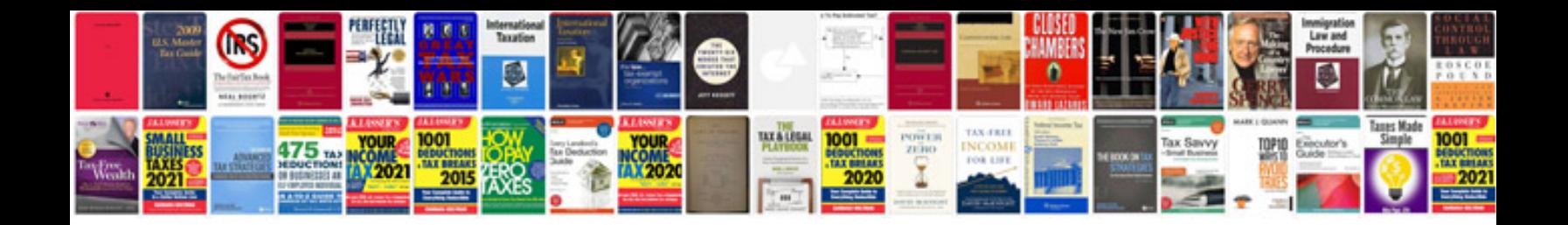

**Basic electrical formulae**

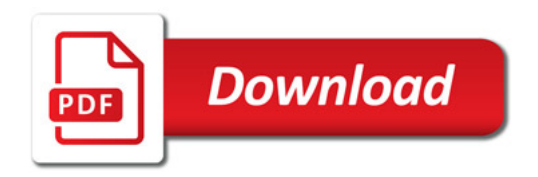

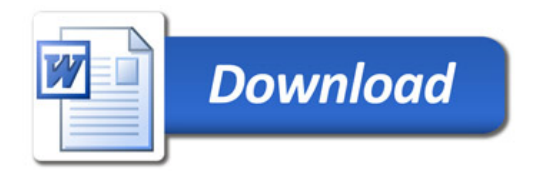